# INTRODUCTION

September 2002

Introduction

Software Reference ••••• 1

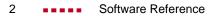

## INTRODUCTION

| 1   | Introduction                                     | 5 |
|-----|--------------------------------------------------|---|
| 1.1 | Purpose of this document                         | 5 |
| 1.2 | How to get the latest software and documentation | 5 |
| 1.3 | What's included in the Software Reference        | 7 |

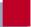

#### 1 Introduction

#### 1.1 Purpose of this document

This set of documents, collectively known as the *Software Reference*, is provided in electronic form (Adobe's PDF (Portable Document Format) as an addition to your printed documentation. These documents describe the system software used on BinTec products. Note, however, that some information contained in this document is specific to certain hardware that may not be present on all products.

These documents explain BinTec's system software in greater detail than covered in your printed documentation. The configuration examples contained in this document set are based on the SNMP shell-interface and on BinTec's Setup Tool. For a shorter description of configuring a particular feature, please refer to your printed (or the online version) *User's Guide*.

There is a conceptual and structural division between the different files of this document set. Configuration examples in the earlier files are based on the SNMP shell-interface, e.g. the chapters on IP or Bridging, whereas more recent documents describe feature configuration by means of BinTec's Setup Tool, e.g. the chapter on VPN. Many chapters also refer to BIANCA/BRICK products; later documents use the more general term BinTec product/router to encompass BinTec's rapidly growing range of products.

#### 1.2 How to get the latest software and documentation

BinTec provides the most current versions of Software and Documentation via the World Wide Web (WWW). Our WWW server can be reached at:

http://www.bintec.net.

Among other information, you will find the most recent versions of:

User Documentation for BIANCA/BRICK software/hardware.

- System Software images for your BIANCA/BRICK product.
- Release Notes for information about new features implemented for your BinTec product.
- Windows Software and UNIX Tools applications.
- Additional information (such as FAQs, White Papers, or other Product Information) that may be useful when working with your new BinTec router.

### 1.3 What's included in the Software Reference

Introduction is this chapter.

gives you a brief overview of some of the important features provided by your BinTec router. Configuring and using these features is described in greater detail in the remaining chapters of this book.

The SNMP Shell describes the BinTec router's SNMP shell, or command line interface. This chapter will help you understand some of the fundamental concepts used on the BinTec router and become familiar with manipulating SNMP tables and variables from the command line.

ISDN describes how the BinTec router handles ISDN connections and also includes some basic background information for those not familiar with ISDN networks.

<u>System Administration</u> deals with administering the BinTec router from the SNMP shell as well as concepts that apply to system administration in general.

Bridging describes using your BinTec router as a bridge.

IP describes using your BinTec router as an IP router. Considering the BinTec router is first and foremost an IP router, this chapter is by far the biggest chapter.

<u>IPX</u> describes using your BinTec router as an IPX router to connect local and remote sites/LANs via Novell's IPX (Internet Packet Exchange) protocol.

<u>CAPI Server</u> covers the CAPI subsystem on the BinTec router, and describes how you can use the BinTec router to provide CAPI services (access to ISDN lines) to remote hosts on the LAN.

<u>Telephone Services</u> covers the TAPI subsystem on the BinTec router. This chapter describes how you can use the BinTec router as a TAPI server to provide access to telephony services (analog lines) to remote hosts on the LAN running TAPI applications.

<u>CAPI Values</u> contains CAPI 1.1 and CAPI 2.0 info values and their appropriate error-codes. This information is included for administrators that may need to debug CAPI applications using the BinTec router as a CAPI server.

Ethernet Framing describes the various frame formats the BinTec router uses when sending data over LAN interfaces.

ISDN Error Codes contains error codes used in Euro-ISDN and national ISDN (1TR6) in Germany, as well as some local error codes used on the BinTec router. These will be useful for administrators dealing with problems involving ISDN signalling problems.

<u>Syslog Messages</u> describes some of the system logging messages generated on the BinTec router during special system events.

<u>OSPF</u> describes using the Open Shortest Path First interior routing protocol on your BinTec router.

The chapter on <u>RADIUS</u> describes using your BinTec router as a Remote Access Dial-In User Service Client.

<u>TAF</u> describes Token Authentication Firewall support on your BinTec router.

The chapter on <u>Virtual Private Networking</u> describes LAN-LAN and Client-LAN Internet VPNs using the Point-to-Point Tunneling protocol.

X.25 describes operating your BinTec router in an X.25 environment.

Frame Relay describes using your BinTec router with Frame Relay technology.

<u>IPSec</u> is a high-security solution for IP-based networks. It incorporates user authentication, data authentication and strong encryption mechanisms to provide maximum security for corporate resources over mission-critical connections.

The chapter\_<u>H.323</u> describes operating your BinTec router in a Voice-over-IP environment. This chapter is also available in <u>German</u>.

The <u>Glossary of Networking Terms</u> contains a brief listing of some of the more common acronyms and terms used throughout your user documentation and the networking field.